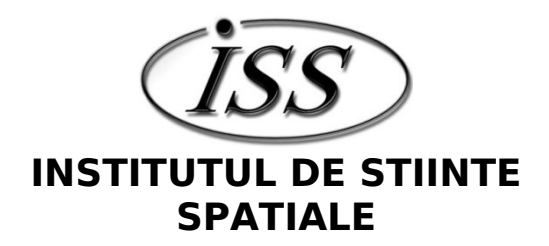

Program STAR Contract Nr. 11 / 19.11.2012

# **Calibrarea magnetometrului flux gate Cluster si exploatarea stiintifica a datelor (Cluster Flux Gate Magnetometer Daily Calibration and Scientific Data Exploitation) TUNED**

# **ETAPA 1**

## **Calibrare, software design si implementare, testare cod PIC**

# **II. RAPORT ŞTIINȚIFIC ȘI TEHNIC**

Dragoş Constantinescu, Horia Comişel, Mircea Ciobanu,

Costel Bunescu, Vlad Constantinescu, Gabi Voitcu, Costel Munteanu

## **GRUPUL DE PLASMĂ SPAȚIALĂ ȘI MAGNETOMETRIE**

14 Decembrie 2012

## **RAPORT STIINTIFIC SI TEHNIC**

#### 1. Titlu proiect

Calibrarea magnetometrului flux gate Cluster si exploatarea stiintifica a datelor (Cluster Flux Gate Magnetometer Daily Calibration and Scientific Data Exploitation) (TUNED)

2. Obiective generale/specifice proiect

Conform sectiunii 1.1, "Concept si obiective" a Propunerii de proiect:

a) Dezvoltarea unui pachet software care sa faciliteze o utilizare automata a programelor de calibrare existente. Aceasta include selectia intervalelor, vizualizarea datelor, procesarea automata si arhivarea parametrilor de calibrare. Programele existente sint concepute pentru efectuarea calibrarii manuale, zi cu zi si necesita interventia unui operator pentru fiecare parametru de calibrare determinat.

b) Identificarea intervalelor de date potrivite pentru calibrare. Pentru cea mai joasa scala de functionare (r2) va fi folosita o procedura de selectie automata. In mod optim acestea sint intervale in care intensitatea cimpului magnetic este joasa si in care cimpul magnetic prezinta cea mai mica varianta. Pentru scalele superioare vor fi folosite fie intervale adiacente momenului schimbarii scalei, fie intervale alese manual.

c) Efectuarea calibrarii FGM. Aceasta va fi facuta fie manual, fie in mod automat atunci cind pachetul de programe dedicat calibrarii automate va fi finalizat. In cazul calibrarii automate aceasta va fi urmata de o verificare a calitatii si validare rezultatelor. In cazul in care se va constata ca parametrii rezultati din calibrarea automata nu raspund standardelor de calitate, acestia vor fi determinati manual.

d) Aplicatie: Compararea rezultatelor teoretice pentru dinamica electronilor din socuri necolizionale quasi-perpendiculare la numar Mach inalt cu masuratorile FGM calibrate folosind simulari numerice.

3. Nr. etapa / Denumire etapa

ETAPA 1: Calibrare, software design si implementare, testare cod PIC (conform Planului de realizare)

4. Obiective etapa

Va fi elaborata o strategie pentru automatizarea calibrarii zilnice.

Calibrarea zilnica in-flight a instrumentului FGM va produce seturi de parametrii de calibrare pentru toate scalele instrumentelor si toti satelitii Cluster care vor fi valide pe parcursul unei intregi zile. Parametrii de calibrare vor fi produsi nu mai tirziu de trei luni dupa ce datele raw FGM vor fi facute disponibile de catre ESA.

Un program de simulare particle in cell PIC 1D va fi implementat, testat si optimizat.

- 5. Rezultate planificate etapa (conform Planului de realizare)
	- Activitate I.1 Pachet de calibrare, concept si design (WP1, A1.1) Activitete I.2 Calibrare manuala FGM (WP2, A2.1) Activitate I.3 Implementare cod PIC. (WP3, A3.1.1) Activitate I.4 Testare, optimizare si rulare a codului PIC 1D (WP3, A3.1.2) Activitate I.5 Management si pregatire raport annual (WP4)
- 6. RST raport stiintific si tehnic in extenso maxim 20 pagini pentru etapa intermediara

Raportul stiintific si tehnic trebuie sa cuprinda urmatoarele aspecte:

- Rezumatul etapei
- Descrierea stiintifica si tehnica, cu punerea in evidenta a rezultatelor etapei si a gradului de realizare a obiectivelor - se vor indica rezultatele si modul de diseminare a rezultatelor;

## **Raport stiintific si tehnic in extenso**

#### **Rezumatul Etapei**

Etapa I a proiectului TUNED se concentreaza pe initierea instrumentelor software ce vor fi folosite pe parcursul derularii proiectului. In paralel se efectueaza calibrarea instrumentelor FGM aflate la bordul satelitilor Cluster folosind metodele de calibrare ne-optimizate.

Realizarea unui pachet software care sa automatizeze diversele etape ale procesului de calibrare este necesara datorita schimbarii orbitelor satelitilor care a dus la o dublare a numarului de parametrii ce trebuie determinati. Etapa I a proiectului realizeaza primul pas in aceasta directie, si anume designul pachetului software.

Calibrarea datelor FGM pentru lunile August si Septembrie a fost facuta folosind o colectie de programe existente care necesita o interventie manuala extensiva.

S-a implementat deasemenea un cod de calcul unidimensional "full particle" destinat pentru simularea socurilor in plasme necolizionale. Codul a fost instalat pe o masina multiprocesor in arhitectura de memorie distribuita si pregatit pentru a studia problema accelerarii si incalzirii electronilor in socuri necolizionale cuasi-perpendiculare.

### **Descrierea stiintifica si tehnica**

#### **Pachet de calibrare, concept si design**

Plecind de la programele utilizate in prezent la calibrarea FGM s-a pus la punct o schema logica care va fi urmata pentru realizarea pachetului de calibrare automata.

#### 1.1.a Software existent

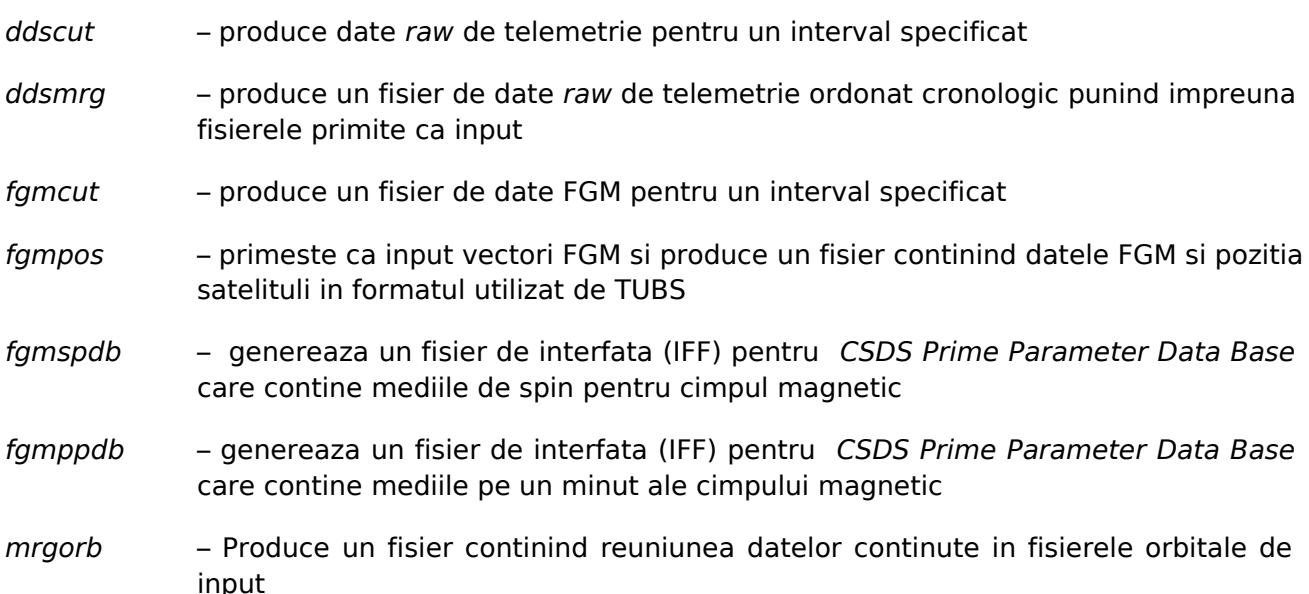

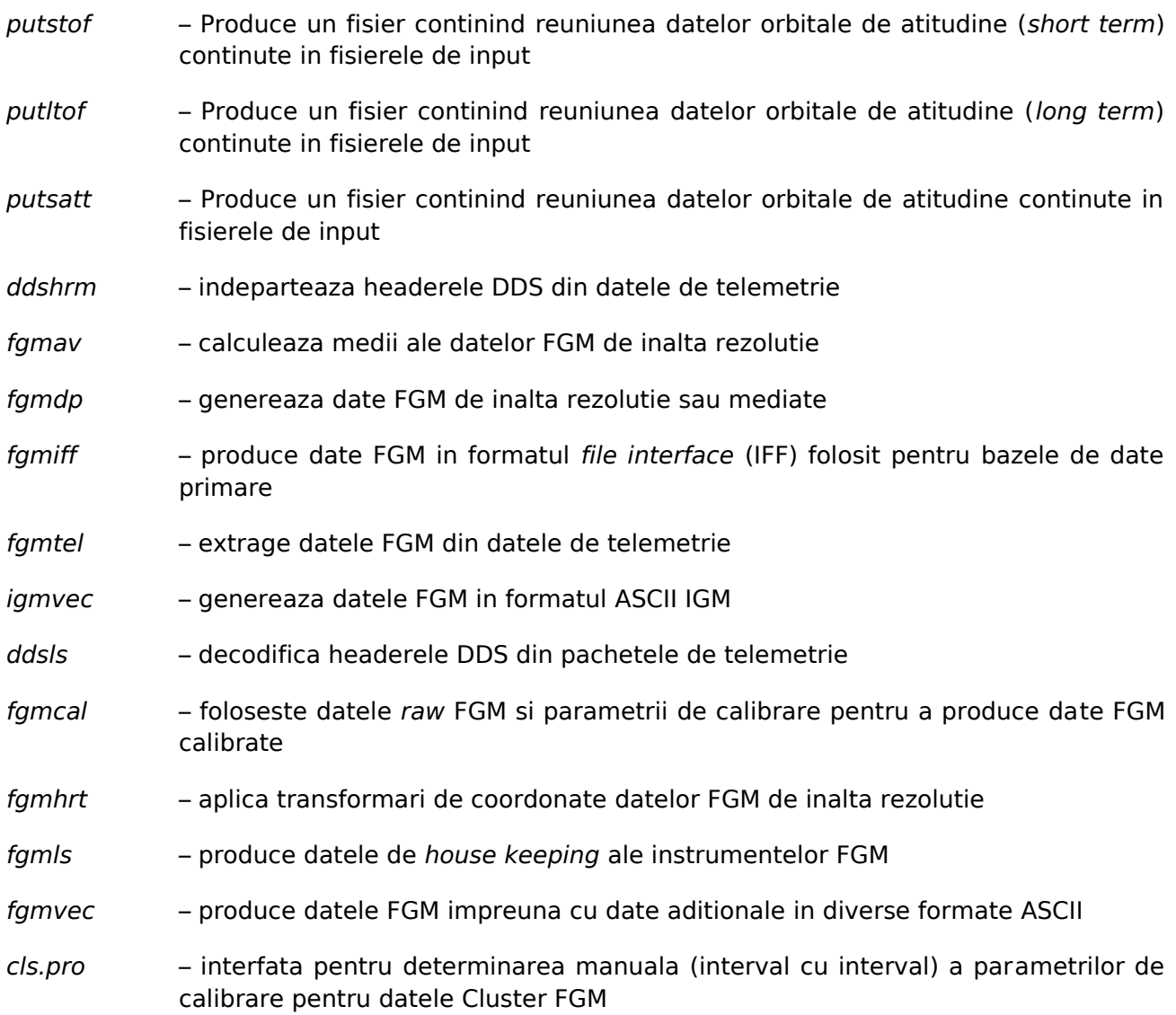

#### 1.1.b Conceptul pachetului de calibrare automata

In figura 1. este reprezentata schema logica a procesului de calibrare FGM asa cum este practicata la momentul actual. Aceasta schema trebuie parcursa pentru fiecare satelit si pentru fiecare parametru de calibrare ce se doreste a fi determinat. Culoarea rosie marcheaza pasii care necesita interventia manuala (fie rularea codurilor din casute folosind optiunile potrivite, fie examinarea rezultatelor si decizii asupra calitatii acestora).

Pentru optimizarea si automatizarea procesului de calibrare este necesar un pachet de programe care sa grupeze operatiunile din figura 1. folosind optiunile potrivite pentru fiecare caz in parte. Este necesar ca pachetul de programe sa poata fi utilizat pentru o multime de sateliti si de intervale de timp decise de catre utilizator. Cu alte cuvinte, o singura executie a unuia dintre programe sa prelucreze de exemplu datele provenind de la toti cei patru sateliti pentru 30 de zile. Interventia manuala nu poate fi eliminata in faza de verificare a calitatii calibrarii. Graficele necesare verificarii (spectrograme si serii temporale) vor fi produse automat impreuna ca parametrii de calibrare. In cazurile in care se va constata o calibrare sub-optimala se va trece la calibrarea manuala pentru cazurile respective.

Figura 2. reprezinta schema logica a procesului de calibrare automat. Pasii pentru care nu este posibila eliminarea completa a interventiei manuale (si anume verificarea rezultatelor si recalibrarea pentru cazurile in care calibrarea automata nu atinge calitatea dorita) sint marcate cu

culoarea rosie. Culoarea verde marcheaza programele automatizate ce se vor realiza in etapa a doua a proiectului. Acestea sint:

- findr2 acest program va identifica intervalele de timp potrivite pentru calibrarea datelor range 2. Pentru calibrare este necesar cite un interval in lungime de 5 minute pe zi pentru fiecare satelit. In cursul acestui interval cimpul magnetic trebuie sa fie sub valoarea de 64 nT si sa aiba varianta minima. Programe folosite: ddsmrg, ddscut, fgmtel, fgmvec.
- mkuncal acest program va folosi intervalele identificate de findr2 si datele raw pentru a produce intervalele de date folosite pentru calibrarea range 2. Programe folosite: ddsmrg, ddscut, fgmtel, fgmcut, fgmvec
- listfgm acest program va folosi datele raw de telemetrie pentru a extrage informatii privind scala (range) folosita la achizitionare, perioadele de eclipsa, calitatea datelor si perioadele in care datele lipsesc. Acestea for fi folosite pentru identificarea schimbarilor de scala. Programe folosite: *ddsmgr, fgmtel, fgmls.*
- findRC acest program va identifica momentele in care instrumentul trece de la o scala la alta si va produce intervale de date in lungime de 5 minute inaintea, dupa, si pe parcursul schimbarii scalei. Programe folosite: ddsmrg, ddscut, fgmtel, fgmcut, famvec
- makecal folosind parametrii de calibrare obtinuti acest program va produce datele FGM calibrate pe intervale de o zi precum si spectrele corespunzatoare acestora. Programe folosite: ddsmrg, ddscut, fgmtel, fgmcut, fgmvec
- plotrc acest program va produce grafice pentru a fi examinate pentru fiecare schimbare de scala pe parcursul intervalului specificat. Programe folosite: ddsmrg, ddscut, fgmtel, fgmcut, fgmvec
- cls ini.pro folosind intervalele r2 de 5 minute produse de mkuncal si parametrii de initializere acest program va realiza calibrarea automata pentru range 2.

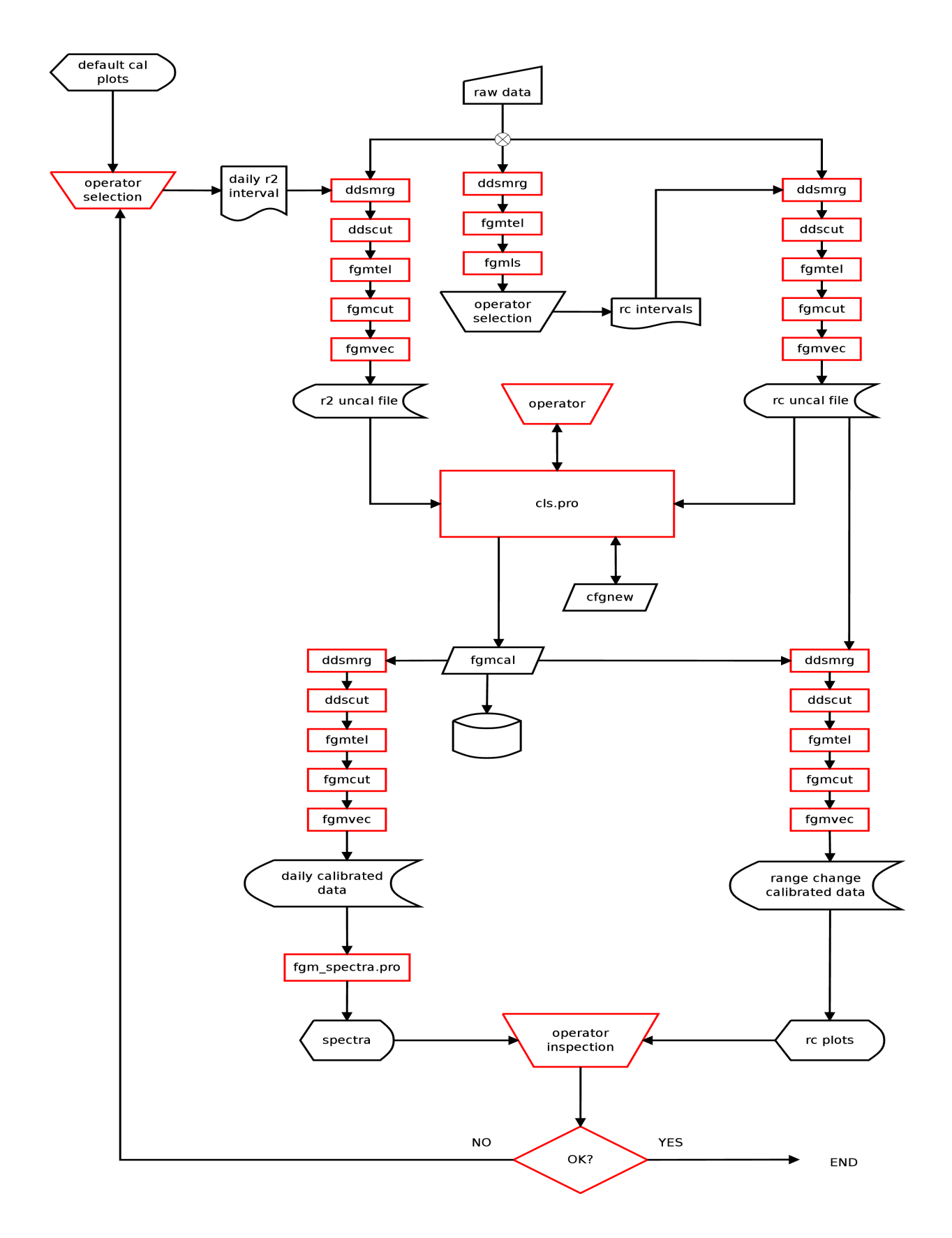

Fig.1 Schema logica a procesului standard de calibrare. Culoarea rosie reprezinta pasii care necesita interventie manuala. Ne-automatizat, acest proces trebuie parcus pentru fiecare satelit si fiecare set de parametrii de calibrare in parte.

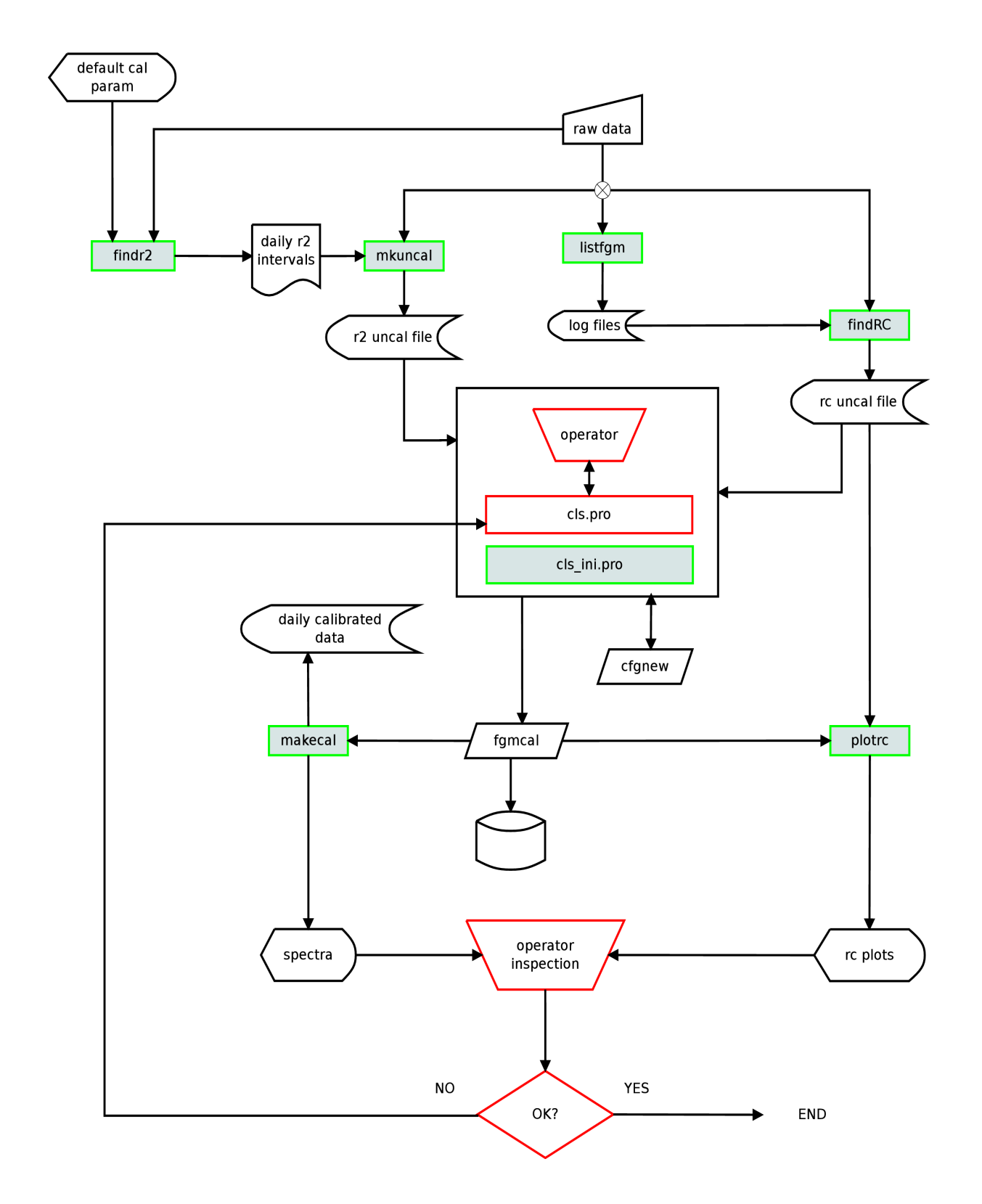

Fig.2 Schema logica a procesului de calibrare automata. Culoarea rosie reprezinta etapele in care interventia manuala este inca necesara, culoare verde reprezinta noile programe care vor fi capabile de prelucrarea datelor pentru mai multe intervale de timp si de la mai multi sateliti pe parcursul unei singure rulari.

#### **Calibrare manuala FGM**

Pe parcursul Etapei I a fost realizata calibrarea manuala a datelor FGM pentru cei patru sateliti Cluster pentru lunile August si Septembrie 2012. Parametrii obtinuti au fost arhivati pe serverul ftp [ftp.geophys.nat.tu-bs.de/clusterg\\_data/](ftp://ftp.geophys.nat.tu-bs.de/clusterg_data/) aflat la dispozitia investigatorilor principali ai instrumentelor Cluster. Ca exemplu prezentam evolutia unuia dintre cei mai instabili parametrii de calibrare, si anume offsetul datorat influentei satelitului in lungul axei z in figura 3.

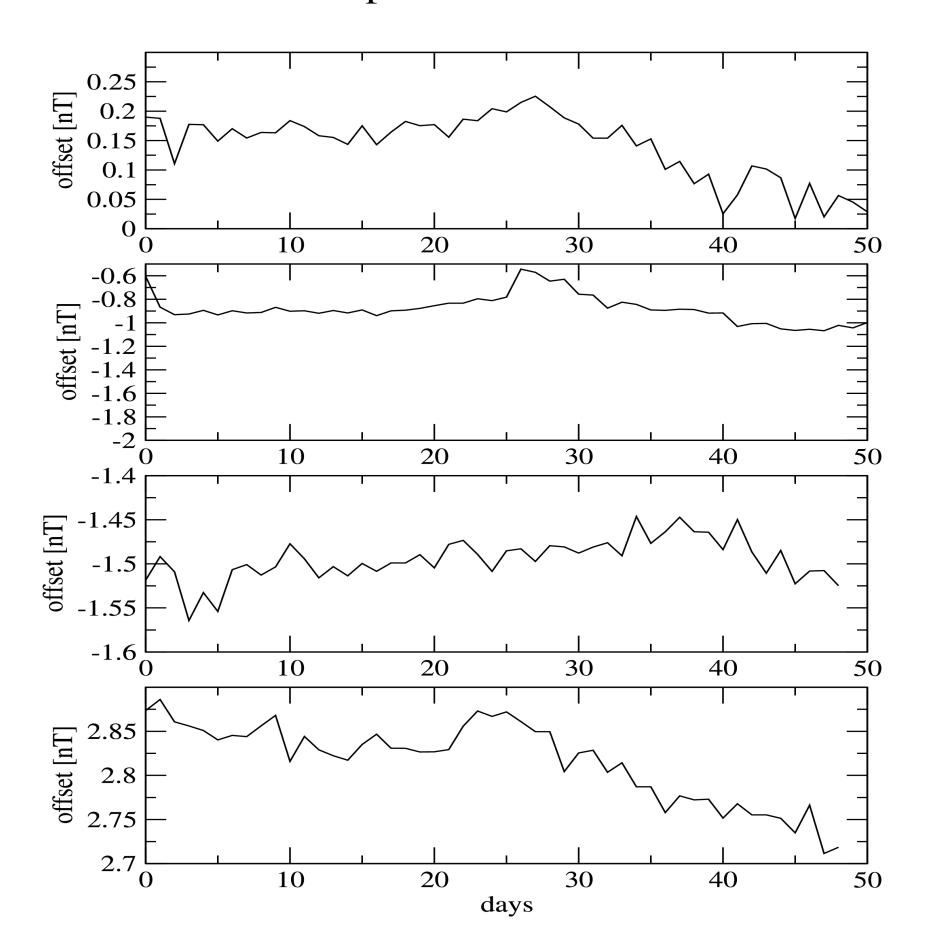

spacecraft z offset

Fig. 3 Variatia offsetului pe axa z pe parcursul lunilor August si Septembrie 2012 pentru cei patru sateliti Cluster.

#### **Implementare cod PIC**

Programul de calcul "em1D" trateaza unidimensional in o configuratie "Particle in Cell" (PIC) problema electromagnetica a unui soc necolizional produs intr-o incinta de lungime L in care se injecteaza o plasma constituita din electroni si protoni prin asa numita "metoda de injectie". Plasma se gaseste intr-un camp magnetic uniform iar unda de soc se propaga in directia -x catre peretele dinspre care se emit particulele (x=0) dupa ce acestea se reflecta specular de celalalt capat al incintei (x=L). In acest mod, sistemul de simulare al socului coincide cu sistemul de repauz al plasmei din regiunea downstream.

Programul de calcul scris initial pentru masini uniprocesor a fost ulterior dezvoltat pentru a fi utilizat pe masini multiprocesor in regimul de acces comun la memorie cu ajutorul directivelor de compilare de tip OMP. Apoi, codul a suferit alte modificari pentru a fi rulat pe clusterele de calculatoare cu acces distribuit al memoriei folosind libraria MPI.

In aceasta lucrare, programul de calcul "em1D" a fost ajustat pentru a permite o folosire mai eficienta a metodelor post-simulare in problema accelerarii si incalzirii electronilor in socurile necolizionale cuasi-perpendiculare. Aceste metode post-calcul se bazeaza fie pe strategia "particulelor test", fie pe strategia "traiectoriei particulelor preselectate (PTT)". Tehnica PTT de urmarire a particulelor in sistemul de simulare a fost aplicata nu numai unui colectiv limitat de particule ci tuturor particulelor injectate in incinta care abordeaza frontul de soc. Drept urmare, codul nu trebuie rulat inca odata asa cum este procedura standard PTT, ceea ce conduce la economii considerabile de timp de calcul, de pana la ordinul saptamanilor sau mai mult. Ulterior, in procedurile de analiza post calcul, scrise in limbajul IDL, particulele pot fi selectate functie de pozitie sau de viteza si urmarite de la momentul introducerii lor in sistem pana la penetrarea stratului de soc si sosirea acestora in regiunea downstream a socului. Din punct de vedere computational, modificarea programului de calcul implica un acces sporit la memoria sistemului, prin definirea unui bloc nou common intitulat "/mapare/" in care se stocheaza informatii suplimentare despre adresa particulelor, indexul si iteratia la care se realizeaza marcarea particulei, etc. Problema urmarii particulelor in sistemul de simulare nu este total triviala, deoarece la fiecare iteratie sau avansare in timp, un numar de particule parasesc sistemul iar restul particulelor primesc noi adrese. In subrutina "nstep" responsabila pentru avansarea in timp a particuleleor, s-au introdus instructiuni suplimentare pentru a tine cont de modificarile indicilor particulelor de la o iteratie la alta. Astfel, programul de prelucrare postsimulare, pe baza informatiilor stocate in subrutina 'nstep', va fi in masura sa urmareasca istoria fiecarei particule de interes, spre exemplu a electronului in studiul maparii Liouville sau a protonului in studiul reflexiei speculare. Intrucat studiul energizarii particulelor se bazeaza pe tehnica maparii Liouville, tehnica ce presupune construirea unor functii de distributie a caror acuratete depinde de numarul de particule existente in sistem, o densitate marita de particule este esentiala. Rulari ale codului "em1D" cu o densitate de particule mai mare de 100 de particule in sfera Debye nu sunt posibile decat pe sisteme de operare pe 64 de biti. Ca urmare, codul de calcul a fost portat pe un sistem pe 64 de biti si compilat impreuna cu bibleoteca MPI. Toate rularile necesare indeplinirii obiectivelor propuse in proiectul TUNED urmeaza sa fie realizate pe acest sistem de operare pe 64 de biti. Fisierul Makefile necesar compilarii programului em1d modificat potrivit descrierii de mai sus este prezentat in Anexa 1.

#### **Testare, optimizare si rulare cod PIC**

Masina multiprocesor utilizata pentru rularea codului "em1D" este un cluster HPC Dell cu 128 de nuclee si 4 GB memorie RAM pe nucleu. Cele 16 computere biprocesor din care este alcatuit sistemul de calcul comunica intre ele printr-un sistem performant InfiniBand care asigura o latenta si o largime de banda superioare retelelor de tip ethernet. Intrucat programul de calcul "em1D" este doar partial paralelizat, sunt necesare o serie de teste pentru identificarea unei configuratii optime a nodurilor de calcul. Problema este complexa neexistand o reteta prestabilita, deoarece gradul de incarcare pe nucleu depinde de parametrii fizici care descriu

socul necolizional (vezi spre exemplu Anexa 2) precum si de numarul de particule si dimensiunea gridului. Am identificat un set de configurari pentru care rularea programului este optimizata, (vezi Tabel 1). Mentionam ca timpul de rulare pentru un sistem de peste 10 milioane de particule poate depasi in anumite conditii cateva saptamani de zile sau chiar mai mult iar o estimare mai exacta a duratei de rulare se obtine odata cu rularea codului si obtinerea unor rezultate intermediare.

Intr-un cod PIC sunt importanti din punctul de vedere al timpului de calcul doi parametri de intrare: raportul maselor electron – ion si raportul frecventelor plasmei electronice si a girofrecventei electronice. In vantul solar ultimul parametru este estimat langa Pamant la valori intre Ω=100-200. Utilizarea concomitenta a valorilor fizice pentru cei doi parametrii este practic imposibila. De regula, pentru obtinerea unor timpi de calcul rezonabili, rularile se efectueaza cu unul dintre parametri semnificativ redus. In calculele noastre, am optat pentru valoari  $Ω > 8$  in timp ce raportul maselor a fost mentinut la valoarea fizica (rmass~1840). S-au efectuat teste numerice variind urmatorii parametri de intrare:

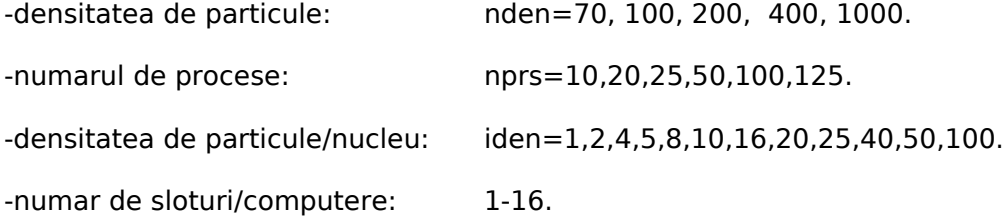

In tabelul de mai jos sunt prezentate rezultatele obtinute pentru un grid format din nx=40000 celule intr-o configuratie multiprocesor variabila. Calculele s-au realizat pentru un numar fixat de iteratii (it=5000) si au presupus determinarea unei configuratii optime functie de incarcarea cu particule a sistemului de simulare (nden=100,200,400,1000).

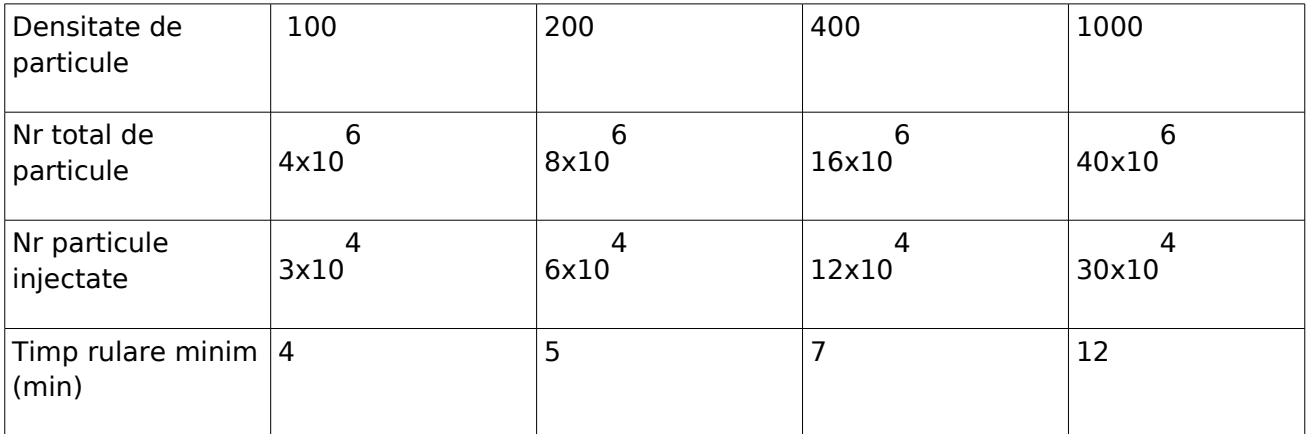

Tabel 1. Determinari ale timpului minim de calcul pentru avansul a 5000 iteratii in mai multe scheme de incarcare sistemului de simulare cu particule.

#### Anexa 1 Fisierul Makefile utilizat pentru compilarea programului em1D in versiunea modificata "particle tracer"

```
HEADER = param.par param.inc common.inc 
all: new em1d12deb.exe
new em1d12deb.exe: $(HEADER) $(OBJS) new main64rngenodebio.f90
        $(FC) $(FFLAGS) -o new\_em1d12deb.exenew main64rngenodebio.f90 $(OBJS) $(LIBS)
new calcjo.o: $(HEADER) new calcjo.f90
        $(FC) $(FFLAGS) -c new-calcjo.f90calcn.o: $(HEADER) calcn.f90
        $(FC) $(FFLAGS) -c calcn.f90
new calmm.o: $(HEADER) new calmm.f90
        $(FC) $(FFLAGS) -c new-callmm.f90cgmb.o: $(HEADER) cgmb.f90
        $(FC) $(FFLAGS) -c cymb.f90new check.o: $(HEADER) new check.f90
        $(FC) $(FFLAGS) -c new check.f90energ.o: $(HEADER) energ.f90
        $(FC) $(FFLAGS) -c energy.f90new initp.o: $(HEADER) new initp.f90
        $(FC) $(FFLAGS) -c new initp.f90new injct64.o: $(HEADER) new injct64.f90
        $ (FC) $ (FFLAGS) -c new_injct64.f90new loadpdebio.o: $(HEADER) new loadpdebio.f90
        $(FC) $(FFLAGS) -c new\_loadpdebio.f90new_nstepdebv2io.o: $(HEADER) new_nstepdebv2io.f90
        $(FC) $(FFLAGS) -c new_nstepdebv2io.f90
outfd.o: $(HEADER) outfd.f90
        $(FC) $(FFLAGS) -c outfd.f90outfn.o: $(HEADER) outfn.f90
        $(FC) $(FFLAGS) -c outfn.f90pushb.o: $(HEADER) pushb.f90
        $(FC) $(FFLAGS) -c pushb.f90
pushpdebio.o: $(HEADER) pushpdebio.f90
        $(FC) $(FFLAGS) -c] pushpdebio.f90rndfx64.o: $(HEADER) rndfx64.f90
        $(FC) $(FFLAGS) -c rndfx64.f90
utils.o: $(HEADER) utils.f90
        $(FC) $(FFLAGS) -c utils.f90
new_savep.o: $(HEADER) new_savep.f90
        $(FC) $(FFLAGS) -c new_savep.f90new_savepdebiov2.o: $(HEADER) new_savepdebiov2.f90
        $(FC) $(FFLAGS) -c new savepdebiov2.f90ranu2.o: $(HEADER) ranu2.f90
        $(FC) $(FFLAGS) -c ranu2.f90
rann2.o: $(HEADER) rann2.f90
        $(FC) $(FFLAGS) -c \; rann2.f90clean:
        rm -f * .oallclean:
        rm -f *.o new_em1d12deb.exe
```
Input parameters mpar parameters<br>  $r$ mass= $m_e/m_p$ ,  $m_e = 1$ ,  $\beta_e$ ,  $\beta_i$ ,  $\tau = \frac{\omega_{pe}^2}{\Omega_{ce}^2} \theta$ ,  $M_A$ 

 $v_{Te} = \sqrt{\beta_e * 0.5 / \tau} \; v_{Ti} = \sqrt{\beta_i * 0.5 / \tau}$ 

 $\label{eq:plasma} \textsf{Plasma frequencies} \qquad \omega_{pe} = v_{Te}/\lambda_D \; . \; \lambda_D = 1$  - Debye Length  $\omega_{pi} = v_{Ti}/\lambda_D$ 

Gyro frequencies  $\Omega_{\text{C}e} {=} \omega_{pe}/\sqrt{\tau} \; \Omega_{\text{C}i} {=} \Omega_{\text{C}e} \times \text{ rmass}$ 

 $\frac{\text{Electron Charge}}{qe} = -\sqrt{m_e/(4\pi n)}\omega pe \text{ n=density } q_i = -qe$ 

Magnetic field,

 $b_0 = \Omega_c e m e / q e$  mass : 1.00 1800.00 thermal vel. : 0.115244 0.001614 charge: -0.003284 0.003284 plasma freq.: 0.115244 0.002716 gyro freq.: 0.014406 0.000008 gyro radius : 8.00 201.64 inertia len. : 8.68 368.14

> density: 98.00 Debye len. : 1.00 mag. field: 4.386600 Alfven speed: 0.002946 inflow speed: 0.017678 influx: 0.39 0.12 theta:  $81.00$

- Typeset by FoilT $_{E}X$  -

#### **Management si pregatire raport annual**

Membrii echipei TUNED s-au intrunit pentru a pune la punct strategia de realizare a proiectului luind in considerare diferenta dintre finantarea contractata si cea ceruta in Propunerea de proiect. De asemenea s-au discutat detaliile fiecarei activitati si sarcinile de realizare au fost distribuite intre membrii echipei TUNED.

D. Constantiescu a efectuat o deplasare in perioada 25 Noiembrie 2012 – 1 Decembrie 2012 la IGeP Braunschweig pentru a discuta cu echipa FGM germana detalii legate de designul pachetului de calibrare automata.

7. Contextul si contributia la programele ESA

Etapa I a proiectul TUNED a contribuit la misiunea ESA Cluster prin calibrarea datelor de cimp magnetic achizitionate de instrumentele FGM de la bordul satelitilor. De asemenea studiul de concept pentru automatizarea procedurii de calibrare realizat in cadrul Etapei va face posibila realizarea unui pachet de programe care va optimiza calibrarea FGM, obiectiv esential pentru continuarea in bune conditii a misiunii Cluster.

8. Concluzii

Etapa I a proiectului TUNED a atins in intregime obiectivele planificate: A fost pus la punct un concept ce va fi folosit pentru realizarea pachetului automat de calibrare Cluster FGM. A fost realizata calibrarea manuala a instrumentului FGM pentru lunile August si Septembrie 2012. S-a instalat si optimizat codul electromagnetic unidimensional "em1D". Acest cod de simulare urmeaza sa fie folosit pentru studiul incalzirii electronilor in socurile necolizionale cuasiperpendiculare la numere Mach ridicate.

#### **ANEXA RST**

## **Indicatori de monitorizare/rezultat**

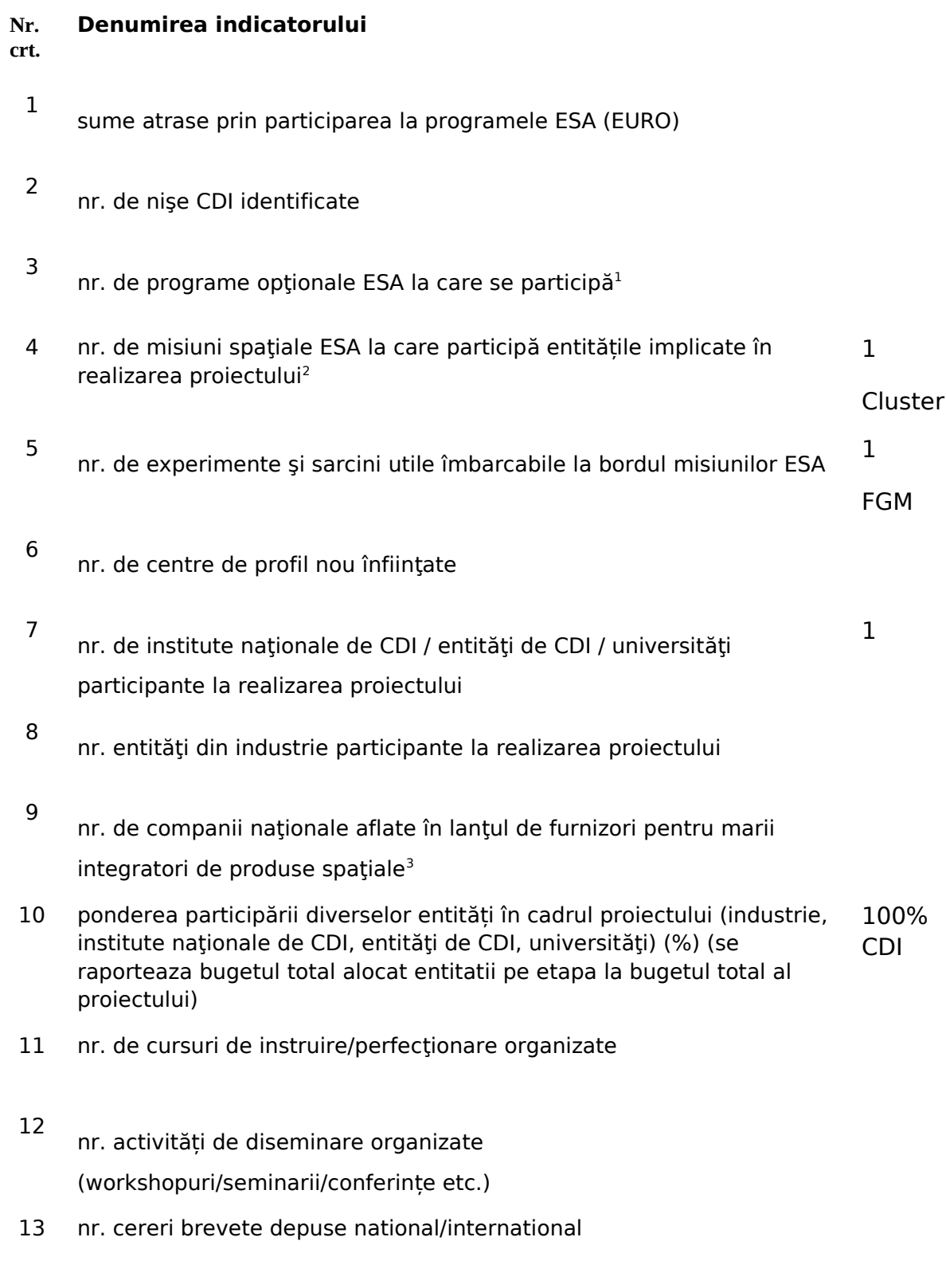

14 nr. brevete înregistrate national/international

- 15 nr. articole publicate sau acceptate spre publicare<sup>4</sup>
- 16 nr. carți publicate sau acceptate spre publicare<sup>5</sup>
- <sup>1</sup>) se vor preciza denumirile programelor optionale ale ESA la care se participă
- $^{2}$ ) se vor preciza denimirile misiunilor spațiale ESA la care se participă
- <sup>3</sup>) se va preciza denumirea integratorului(lor) de produse spațiale
- <sup>4</sup>) se anexeză lista articole
- <sup>5</sup>) se anexează lista cărți